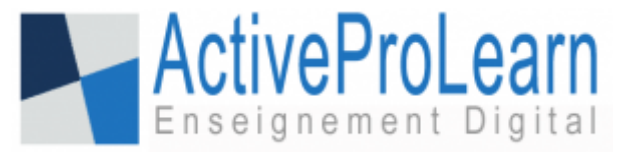

## **Qualité de service**

ActiveProLearn développe une ingénierie de la qualité de service très particulièrement adaptée aux contraintes environnementales de l'informatique éducative. Cette ingénierie examine les compromis entre les bonnes pratiques "théoriques" d'une qualité de service industrielle et la réalité pratique et économique du secteur de l'éducation.

## **Niveaux de service liés aux activités d'exploitation**

- [Niveaux de qualité](https://docs.activeprolearn.com/doku.php?id=qualitylevels)
- [Tierce maintenance applicative, Interventions de mise à jour](https://docs.activeprolearn.com/doku.php?id=tma)
- [Typologie des interventions de mise à jour](https://docs.activeprolearn.com/doku.php?id=tmatype)
- [Typologie des risques encourus lors d'une intervention](https://docs.activeprolearn.com/doku.php?id=tmarisks)
- [Gestion des interventions planifiées](https://docs.activeprolearn.com/doku.php?id=interventions_correctives_planifiees)
- [Incidents et événements non planifiés](https://docs.activeprolearn.com/doku.php?id=incidents)
- [Testing](https://docs.activeprolearn.com/doku.php?id=testing)

## **Niveaux de service liés aux activités d'intégration et de développement**

- [Typologie des périmètres et responsabilité de développement](https://docs.activeprolearn.com/doku.php?id=slaperimeter)
- [Typologie des engagements de développement qualité du code](https://docs.activeprolearn.com/doku.php?id=slacoding)
- [Typologie des engagements de délais](https://docs.activeprolearn.com/doku.php?id=sladelivering)
- [Typologie des engagements budgétaires](https://docs.activeprolearn.com/doku.php?id=slaquoting)

## **Packages de sécurisation**

- [Security Level 1](https://docs.activeprolearn.com/doku.php?id=sl1) : Sauvegardes N-n DB
- [Security Level 2](https://docs.activeprolearn.com/doku.php?id=sl2) : Sauvegardes extérieures DB + Moodledata
- [Security Level 3](https://docs.activeprolearn.com/doku.php?id=sl3) : Instance Failover
- [Easy Error Recovery](https://docs.activeprolearn.com/doku.php?id=eer) : Récupérer facilement une erreur de manoeuvre

[Revenir au catalogue des services](https://docs.activeprolearn.com/doku.php?id=start) - [Aller à l'index des plugins](https://docs.activeprolearn.com/doku.php?id=plugins) - [Guide de démarrage/FAQ sur Moodle](https://docs.activeprolearn.com/doku.php?id=faq)

From: <https://docs.activeprolearn.com/>- **Documentation Moodle ActiveProLearn**

Permanent link: **[https://docs.activeprolearn.com/doku.php?id=qaindex&rev=15112573](https://docs.activeprolearn.com/doku.php?id=qaindex&rev=1511257311) [11](https://docs.activeprolearn.com/doku.php?id=qaindex&rev=1511257311)**

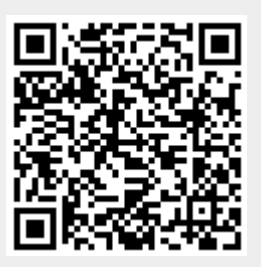

Last update: **2024/04/04 15:52**